# Willamette Art Images Workflow

#### **Details and Discoveries**

Bill G. Kelm, Willamette University

ACRL Image Resources Interest Group Virtual Meeting

February 10, 2011

#### **Today's Presentation**

- About Willamette
- Academic Commons at Willamette
- Challenges: Staffing and Workflow
- Willamette Art Images Workflow
- Discoveries after two years
- Future plans for WU Art Images

#### **About Willamette University**

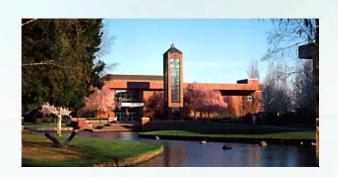

- Small Liberal Arts College
- Member of the Orbis Cascade Alliance
- Founded 1842, the first university established in the western U.S.

#### Willamette University Academic Commons

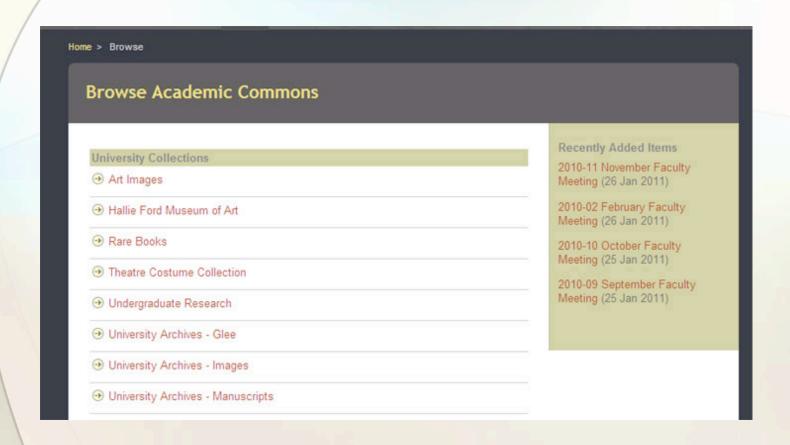

#### **WU Art Images**

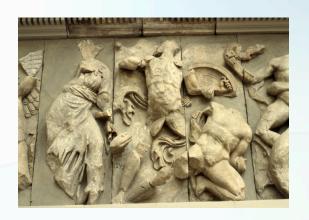

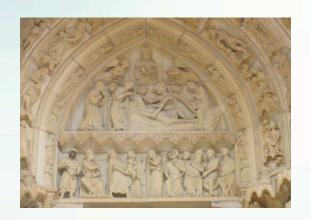

- Over 10,000 images
- Support teaching and research
- Scholars Resource / Saskia
- 2008-09 Hewlett Grant
- Two challenges: staffing & workflow

## **Challenge #1: Staffing**

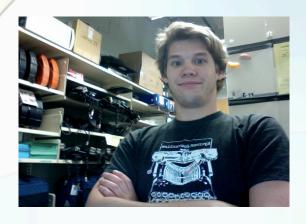

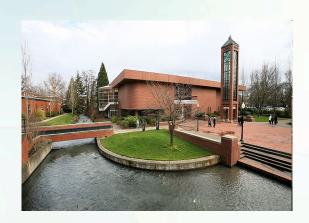

- WITS students
- Art History Department student
- Faculty members
- Metadata librarian
- Scanner located in Art Building

## **Challenge #1: Solution**

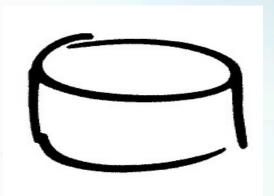

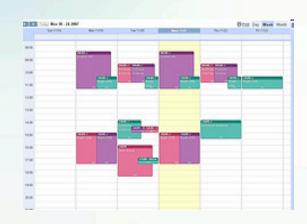

- Web database application
- Linux/Apache/MySQL/PHP (LAMP)
- ImageMagick
- Flexible schedules
- Departmental "Buy In"
- Experts in each area

Left image from (timothymorgan). Right image from (R4cH3L).

## **Challenge #2: Workflow**

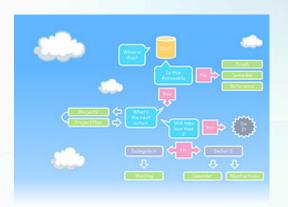

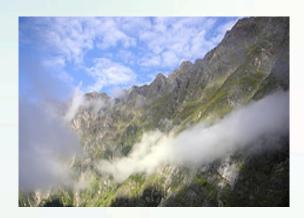

- Metadata or image first?
- Faculty members role and time?
- Want to limit manual steps.
- What about copyright tracking?
- Does image scanner need metadata?

# **Art Images Workflow Diagram**

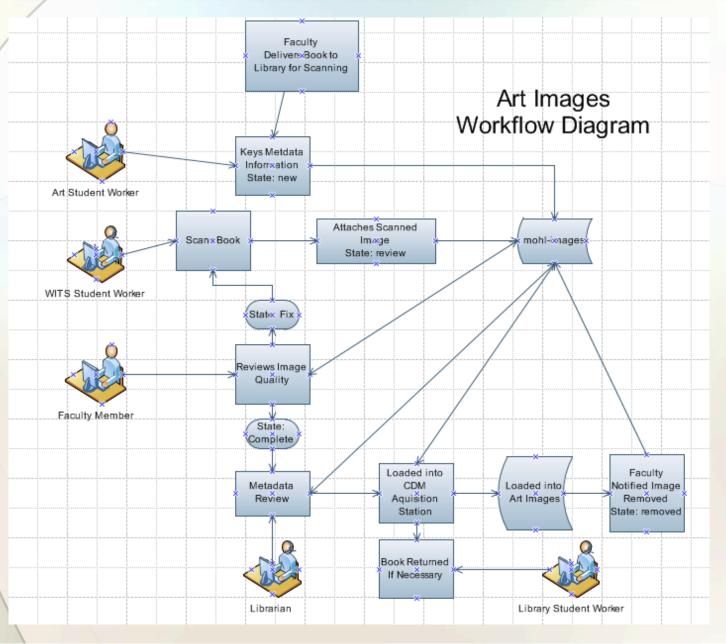

## **WU Art Images Administration**

IMAGES: Titles and Artists

#### **Administration View**

Home All Requests

| ART STUDENT VIEW | ADD REQUEST          |  |  |
|------------------|----------------------|--|--|
| LIBRARIAN VIEW   | ADD SOURCE           |  |  |
| REQUESTOR VIEW   | NOTIFY REQUESTOR     |  |  |
| SCANNER VIEW     | EXPORT IMAGE DATA    |  |  |
| SOURCE VIEW      | NOTIFY BOOK COMPLETE |  |  |
| STATISTICS       | IMAGE FINDER         |  |  |

#### **Art Student View**

- Basic image metadata for collection
- Art Department supervises student

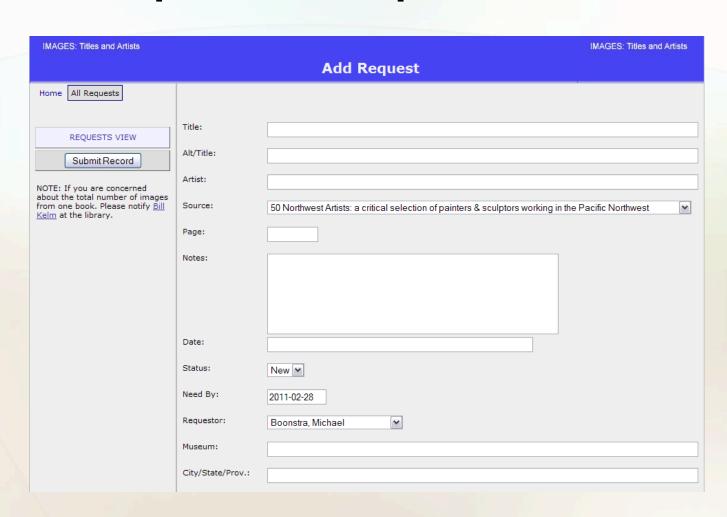

#### **Scanner View**

- New Items and Fix Items
- WITS student supervise

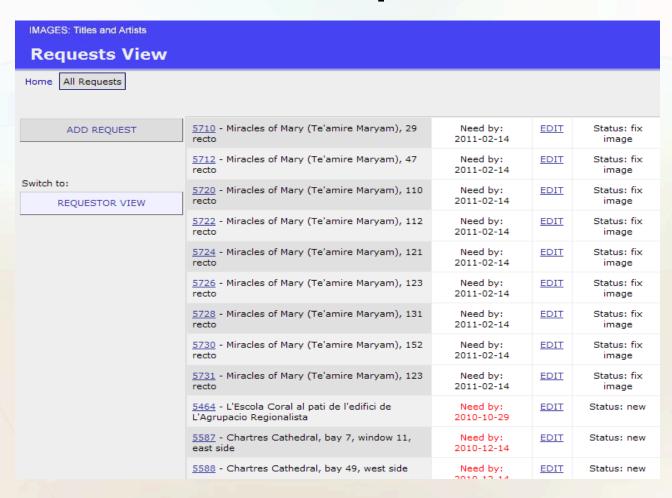

# **Add Image To Record**

| IMAGES: Titles and Artists |                           |  |  |  |  |  |  |
|----------------------------|---------------------------|--|--|--|--|--|--|
| <b>Add Image To Recor</b>  | d                         |  |  |  |  |  |  |
| Home All Requests          |                           |  |  |  |  |  |  |
|                            |                           |  |  |  |  |  |  |
| Title:                     | Test                      |  |  |  |  |  |  |
| Date:                      |                           |  |  |  |  |  |  |
| Artist:                    |                           |  |  |  |  |  |  |
| Museum:                    |                           |  |  |  |  |  |  |
| File:                      |                           |  |  |  |  |  |  |
| Source:                    | Arman. Hatje, Verlag Gerd |  |  |  |  |  |  |
| Page:                      | 55                        |  |  |  |  |  |  |
| Need By:                   | 2011-02-28                |  |  |  |  |  |  |
| Scan<br>Notes:             |                           |  |  |  |  |  |  |
|                            |                           |  |  |  |  |  |  |
|                            |                           |  |  |  |  |  |  |
| Shahara .                  |                           |  |  |  |  |  |  |
| Status:                    | new                       |  |  |  |  |  |  |
| Requestor                  | TOTAL DIE                 |  |  |  |  |  |  |
| Image:                     | ADD IMAGE TO RECORD       |  |  |  |  |  |  |
| v                          | Submit Record             |  |  |  |  |  |  |

#### **Image Attached**

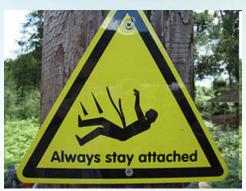

- Note limited metadata on screen
- Scanned as a TIFF image
- Saved with ID number as name
- JPEG and thumbnail on upload
- Status changed to "Review"
- Faculty member has image access

# **Image Attached**

| Title:         | Chartres Cathedral, bay 7, window 11, east side                  |
|----------------|------------------------------------------------------------------|
| Date:          | 12th-13th Century                                                |
| Artist:        |                                                                  |
| Museum:        | Chartres Cathedral                                               |
| File:          | 5587.tif                                                         |
| Source:        | Vitraux de Chartres. Colette and Jean-Paul DrembleZodiaque, 2003 |
| Page:          | 14                                                               |
| Need By:       | 2010-12-14                                                       |
| Scan<br>Notes: |                                                                  |
| Status:        | new                                                              |
| Requestor:     | Nicgorski, Ann                                                   |
| Image:         |                                                                  |

REPLACE IMAGE

## **After Image Attached**

- Status changed to "Review"
- Faculty member notified

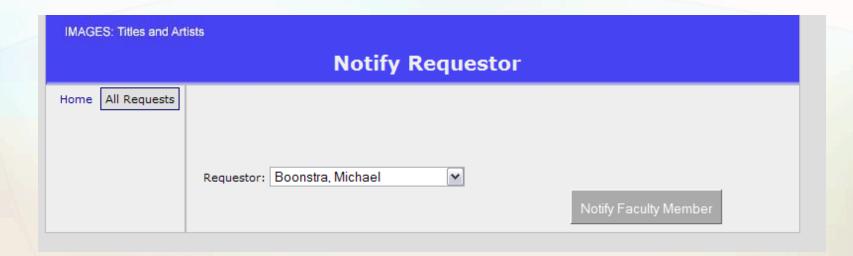

## **Faculty Member Review**

- Quality of the images
- First metadata review
- Flips status to fix image or complete
- Obstacle #1: time to review

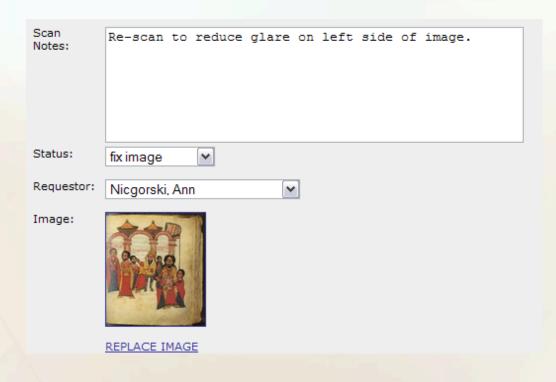

# **Complete: Librarian View**

ADD REQUEST

<u>List Items Needed in Next 3 Days (Status 'review' or 'complete')</u>
<u>View and Bulk Remove Completed Items</u>

Switch to:

REQUESTOR VIEW

|   | <u>5732</u> - Test                                      | Status: new          | Need by:<br>2011-02-28 | <u>EDIT</u> | REMOVE |
|---|---------------------------------------------------------|----------------------|------------------------|-------------|--------|
| 1 | 5731 - Miracles of Mary (Te'amire<br>Maryam), 123 recto | Status: fix<br>image | Need by:<br>2011-02-14 | EDIT        | REMOVE |
|   | 5730 - Miracles of Mary (Te'amire<br>Maryam), 152 recto | Status: fix<br>image | Need by:<br>2011-02-14 | EDIT        | REMOVE |
|   | 5729 - Miracles of Mary (Te'amire<br>Maryam), 151 verso | Status:<br>complete  | Need by:<br>2011-02-14 | EDIT        | REMOVE |
|   | 5728 - Miracles of Mary (Te'amire<br>Maryam), 131 recto | Status: fix<br>image | Need by:<br>2011-02-14 | EDIT        | REMOVE |
|   | 5727 - Miracles of Mary (Te'amire<br>Maryam), 130 verso | Status:<br>complete  | Need by:<br>2011-02-14 | <u>EDIT</u> | REMOVE |
|   | 5726 - Miracles of Mary (Te'amire<br>Maryam), 123 recto | Status: fix<br>image | Need by:<br>2011-02-14 | EDIT        | REMOVE |
|   | 5725 - Miracles of Mary (Te'amire<br>Maryam), 122 verso | Status:<br>complete  | Need by:<br>2011-02-14 | EDIT        | REMOVE |
|   | 5724 - Miracles of Mary (Te'amire<br>Maryam), 121 recto | Status: fix<br>image | Need by:<br>2011-02-14 | EDIT        | REMOVE |
|   | 5723 - Miracles of Mary (Te'amire<br>Maryam), 120 verso | Status:<br>complete  | Need by:<br>2011-02-14 | EDIT        | REMOVE |
|   | 5722 - Miracles of Mary (Te'amire<br>Maryam), 112 recto | Status: fix<br>image | Need by:<br>2011-02-14 | <u>EDIT</u> | REMOVE |
|   |                                                         |                      |                        |             |        |

#### Librarian Metadata Review

- Second metadata review
- Union List of Artist Names (ULAN)
- Getty Thesaurus of Geographic Names
- CONTENTdm controlled vocabularies
- After completion uploads into CONTENTdm Project Client

## Librarian Uploads Images

- After upload creates tinyurl on scan
- Image removed from mohl-images

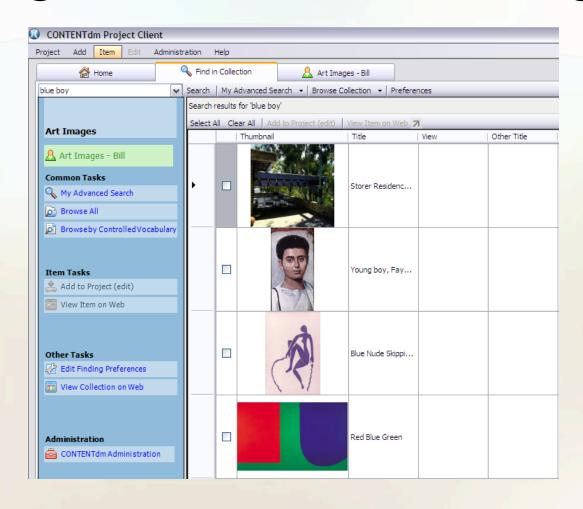

#### **Useful Customizations**

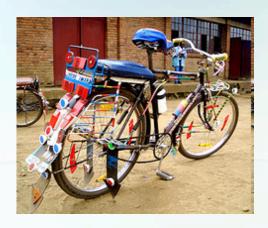

- Automated notifications
- Use Google Docs, WISE (Sakai)
- Custom user views
- Copyright tracking (Statistics)
- Export CONTENTdm ready
- Use of tinyurl for gathering scans

#### **Findings**

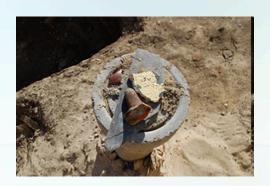

- Copyright issues (VRA) http:// www.vraweb.org/resources/ipr/guidelines.html
- Faculty limited time for review
- Amount and quality of metadata
- Other departmental use of images
- Difficulty with locating highest quality and least expensive image

#### **Next Project**

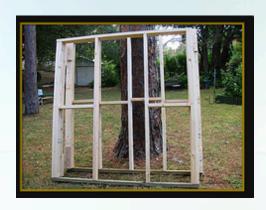

- Digital Image Portal (API based tool)
- Difficulty with locating highest quality and least expensive image
- Need to search multiple places
- One search (Art Images, ARTstor, Yahoo Images, CAMIO, etc.)

#### Digital Image Portal (DIP)

IMAGES: Titles and Artists **Image Finder** Home All Requests Step 1: Before scanning any image request, always check to make sure ADD REQUEST it is not already in the Art Images Collection or ArtStor using the Art Images Portal. Find It! Switch to: SOURCE NOTIFY This searches both the Art Images Collection at Willamette and the ARTstor database. If the image is found and similar, use the source notify to tell the requestor the image is already available. Step 2: If time allows please also check the sites below for digital copies of the image. CAMIO Scholars Resource Universal Images WorldImages (California State University) Flickr · Google Image Search If the image is found and similar, use the source notify to tell the requestor the image is already available.

#### **Digital Image Results**

Create "mashups" using APIs

Home > Browse > Art Images > Art Department Acquisition Overview > Art Images Portal Search Results **Art Images Portal Search Results** Art Images Collection (7 image(s)) See also: 1. Brown Limestone Statuette General Procedures for 2. Glee 1955 - Planning Materials Acquiring Digital Images 3. Glee 1963 - Planning Materials 4. Glee 1991 - Planning Materials Copyright Policy 5. Glee 1997 - Planning Materials 6. MemoryBook4 7. The Blue Boy ARTstor Images (5 image(s)) Blue Boy 2. Just Like Caravaggio's Blue Boy Blue Boy 4. Blue Boy 5. Blue Boy (Jonathan Buttall)

#### **Thanks**

- Bill Kelm
- bkelm@willamette.edu

http://www.willamette.edu/~bkelm/presentations/2011/wu\_images.ppt

Unless noted all images from flickr users, licensed under Creative Commons Attribution-NonCommercial 2.0 license.